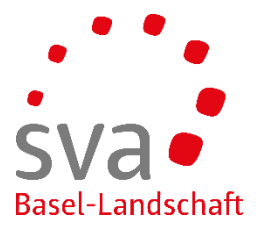

connect Anleitung

## **Anmeldung Mutterschaftsentschädigung**

Erstellt am: 17.05.2019 / Sigi Schober

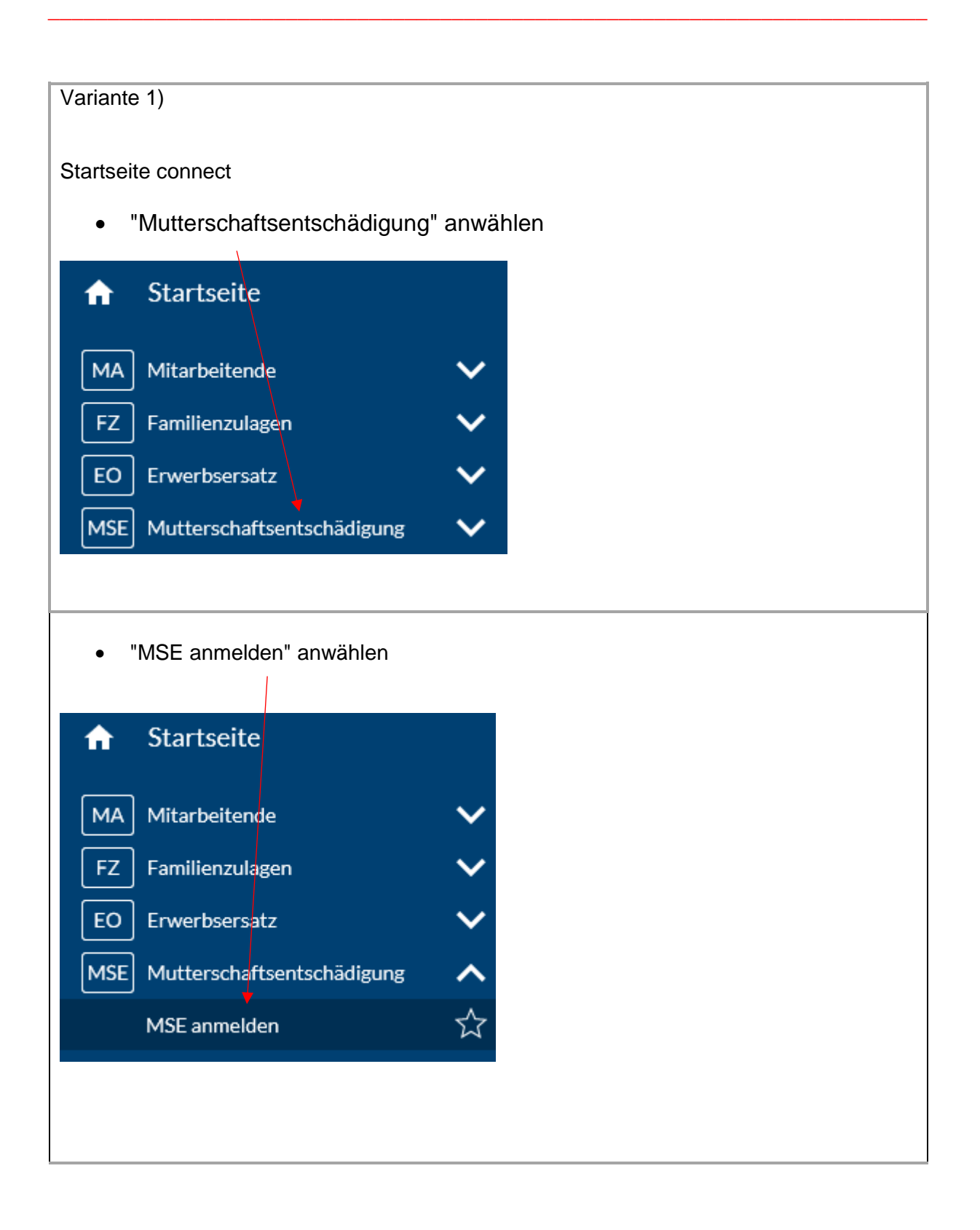

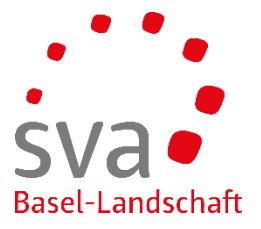

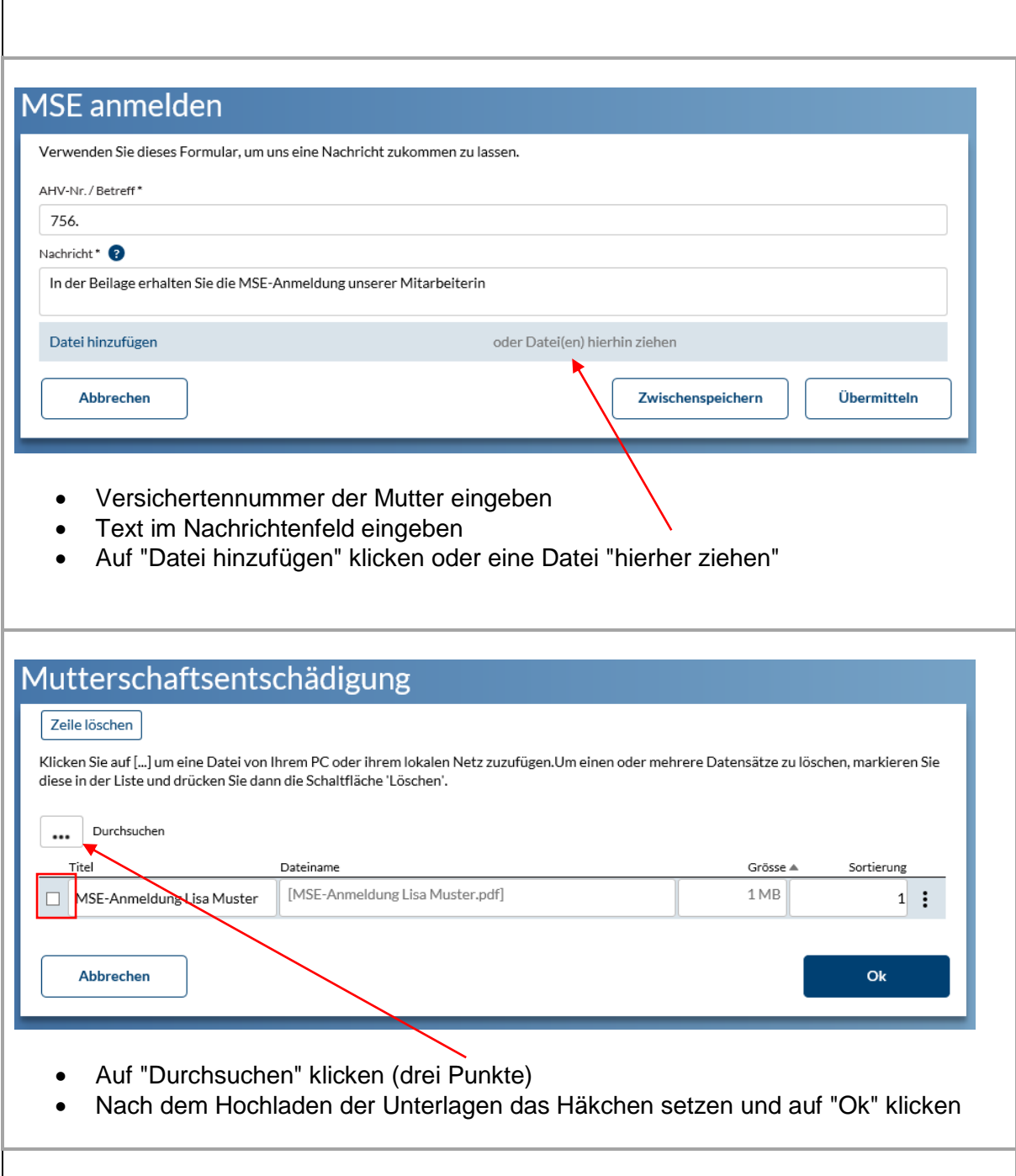

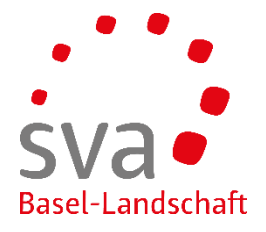

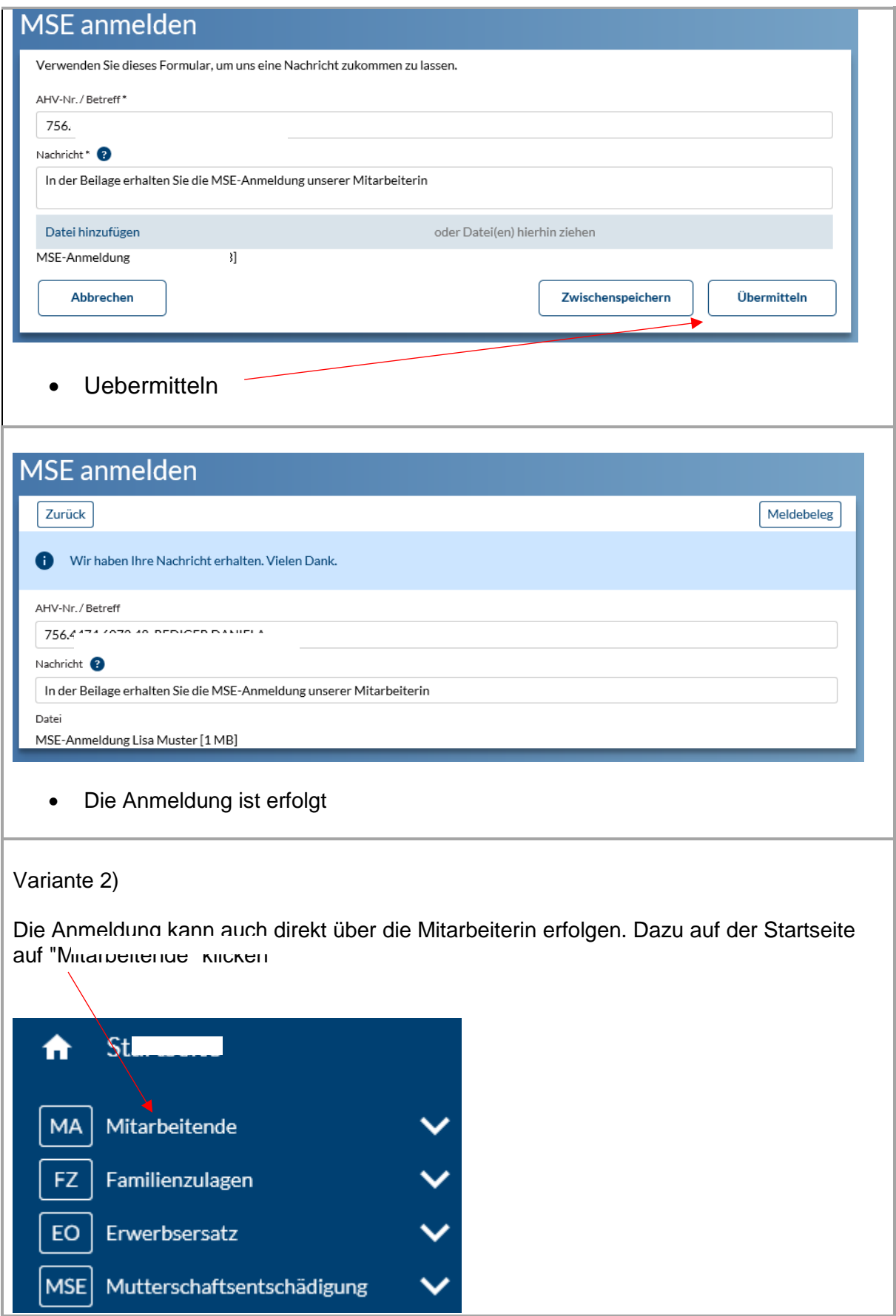

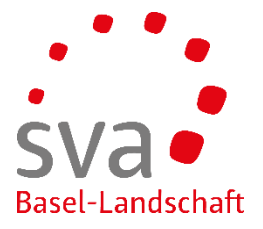

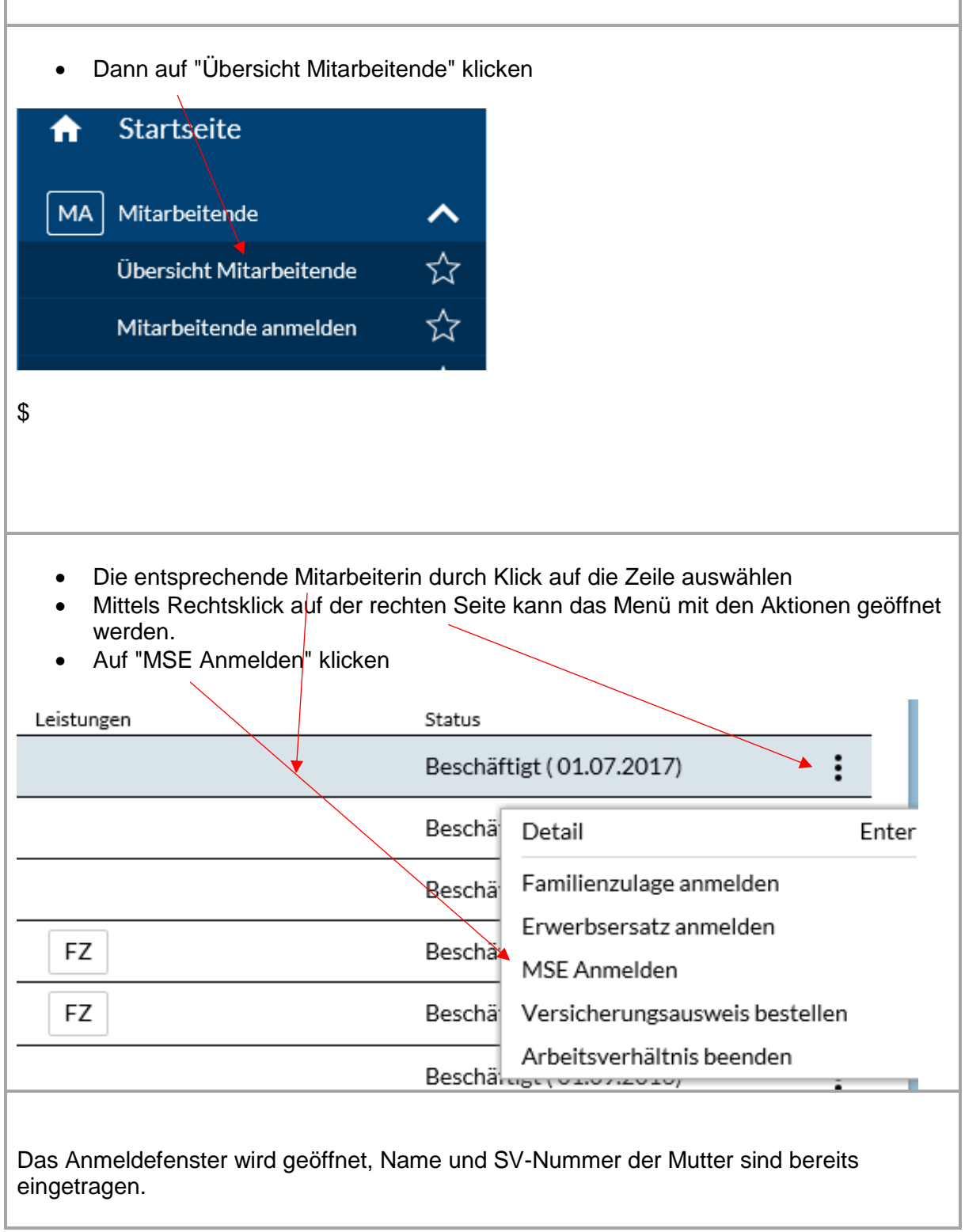

![](_page_4_Picture_0.jpeg)

![](_page_4_Picture_9.jpeg)